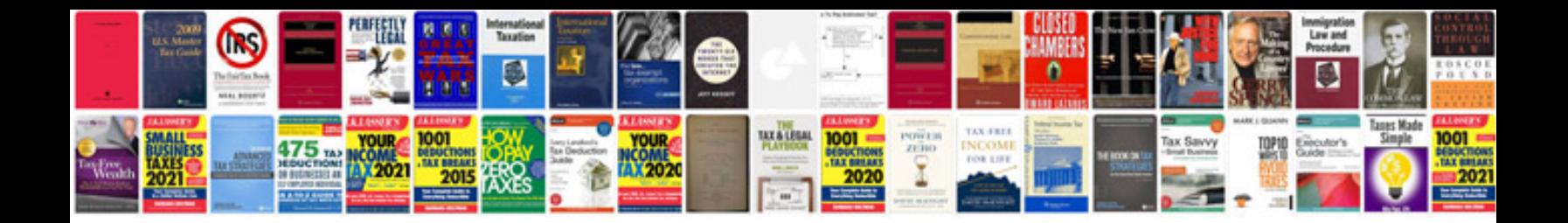

**Honeywell ms5145 manual**

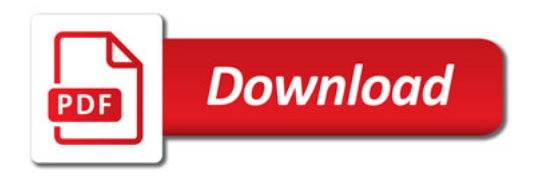

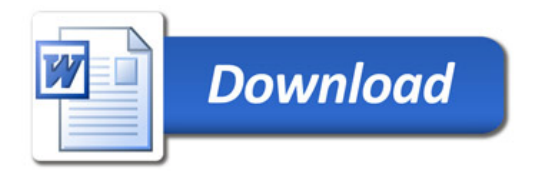